## **LA GUIDA BARE BONES DI HTML**

**di [Kevin Werbach](mailto:barebones@werbach.com)** *Versione 4.0 -- Febbraio 1999* 

L'ultima versione di questo documento è disponibile all'indirizzo [http://werbach.com/barebones/,](http://werbach.com/barebones/) dove puoi trovare la versione in formato testo, le traduzioni e altri documenti di riferimento.

La guida Bare Bones di HTML elenca tutti i comandi supportati nelle versioni attuali della maggioranza dei browser. Ho incluso tutti i comandi, con i relativi attributi generali, presenti nelle specifiche ufficiali di HTML 4.0 e le estensioni create da Netscape e Microsoft. Questo documento è una scheda di riferimento, non un manuale completo; per le informazioni ufficiali in merito al linguaggio HTML ed alla sua evoluzione, consulta il sito del World Wide Web Consortium all'indirizzo [http://www.w3.org/MarkUp/.](http://www.w3.org/MarkUp/)

Questa guida è stata ideata per essere il più sintetica possibile, e quindi non comprende alcun dettaglio sulle modalità di utilizzo dei vari comandi. Per le informazioni di riferimento ad alcune valide guide HTML passo per passo, vedi la mia [WWW Help Page](http://werbach.com/web/wwwhelp.html).

#### **Indice**

- 1. **INTRODUZIONE**
	- **[Caratteristiche di questa guida](http://www.werbach.com/barebones/it/intro.html#unique)**
	- **[I comandi HTML inclusi](http://www.werbach.com/barebones/it/intro.html#included)**
	- **[Impaginazione di questo documento](http://www.werbach.com/barebones/it/intro.html#formatting)** (contiene una descrizione dei simboli e delle abbreviazioni utilizzate)

#### 2. **COMANDI HTML**

- **[elementi di base](#page-0-0)** (tutti i documenti HTML devono contenere questi comandi)
- **[formato di struttura](#page-1-0)** (le caratteristiche di visualizzazione sono definite dal browser)
- **[formato di presentazione](#page-1-1)** (le caratteristiche di visualizzazione sono specificate dall'autore)
- **[collegamenti, immagini e suoni](#page-2-0)**
- **[collocazione](#page-2-1)**
- **[divisori](#page-3-0)**
- **[liste](#page-4-0)** (le liste possono essere annidate)
- **[sfondi e colori](#page-4-1)**
- **[caratteri speciali](#page-4-2)** (devono essere digitati in caratteri minuscoli)
- **[moduli](#page-5-0)** (generalmente richiedono uno script sul server)
- **[tabelle](#page-5-1)**
- **[frame](#page-7-0)** (definizione e gestione di specifiche sezioni della finestra)
- **[script e java](#page-7-1)**
- **[vari](#page-8-0)**

**Importante:** Se non ti и chiara la differenza tra le diverse versioni di HTML, ti suggerisco di leggere [il mio testo a proposito dello s](http://www.w3.org/pub/WWW/MarkUp/Activity)[viluppo di HTM](http://www.werbach.com/barebones/it/notes.html#HTML)[L, oppure lo statuto dell'attività World Wide Web](http://www.w3.org/pub/WWW/MarkUp/Activity) Consortium HTML activity statement.

### **ELEMENTI DI BASE**

<span id="page-0-0"></span>**Tipo documento** <HTML></HTML> (all'inizio e alla fine del file) Titolo <TITLE></TITLE> (deve essere nella testata)

**Testata** <HEAD></HEAD> (informazioni descrittive; come il titolo)

### **FORMATO DI STRUTTURA**

<span id="page-1-0"></span>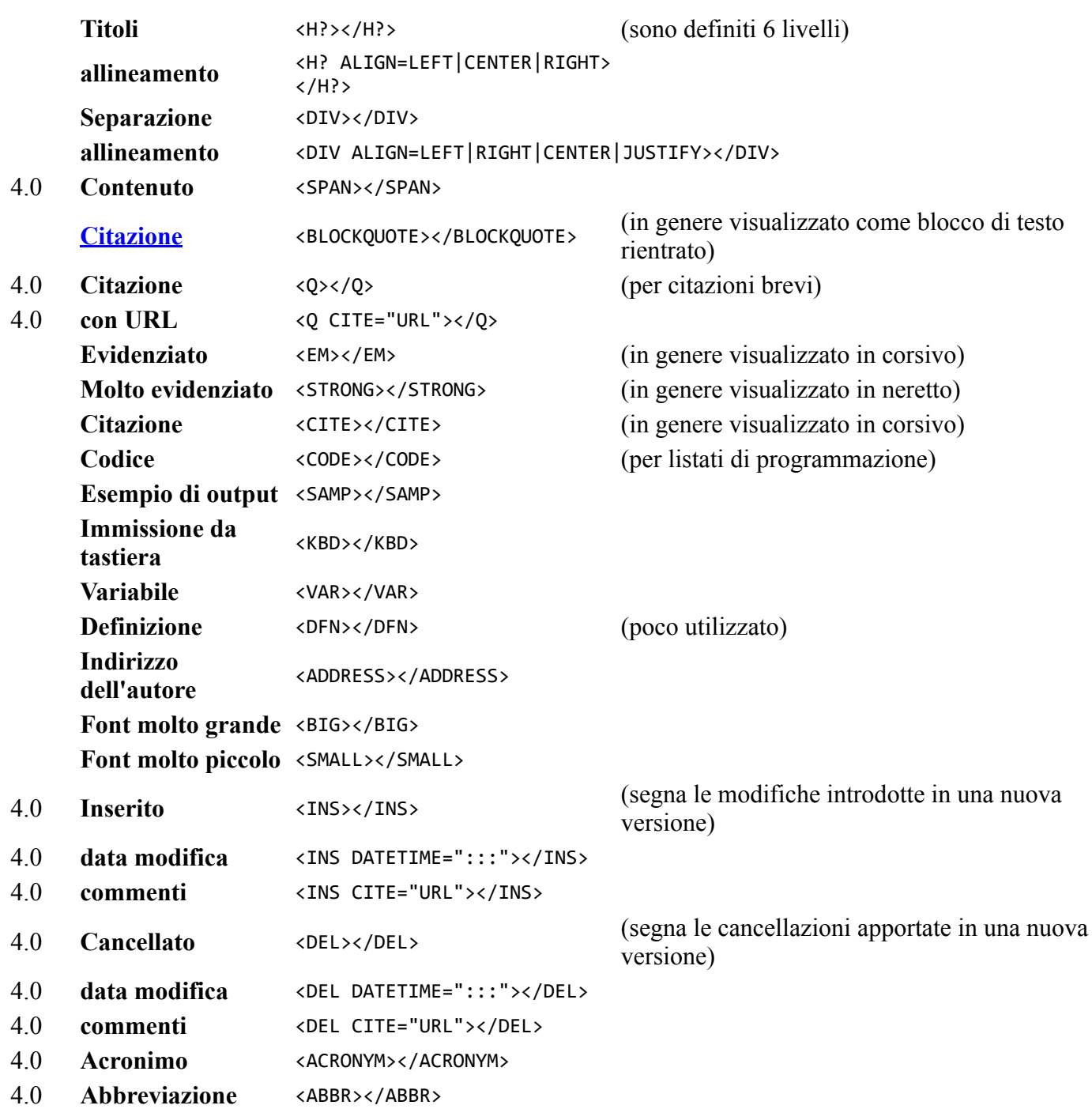

## **FORMATO DI PRESENTAZIONE**

<span id="page-1-1"></span>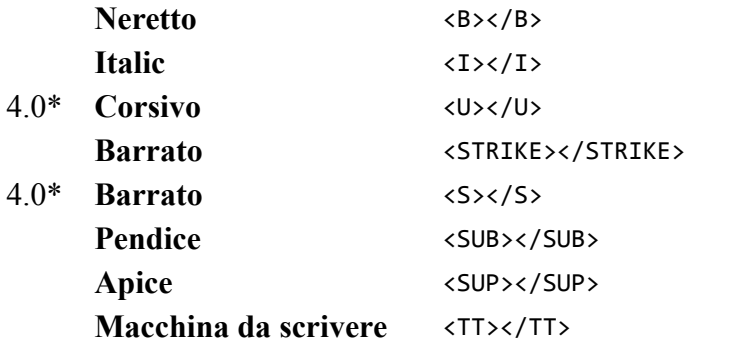

(poco utilizzato) (poco utilizzato) (poco utilizzato)

(visualizzato a spaziatura fissa)

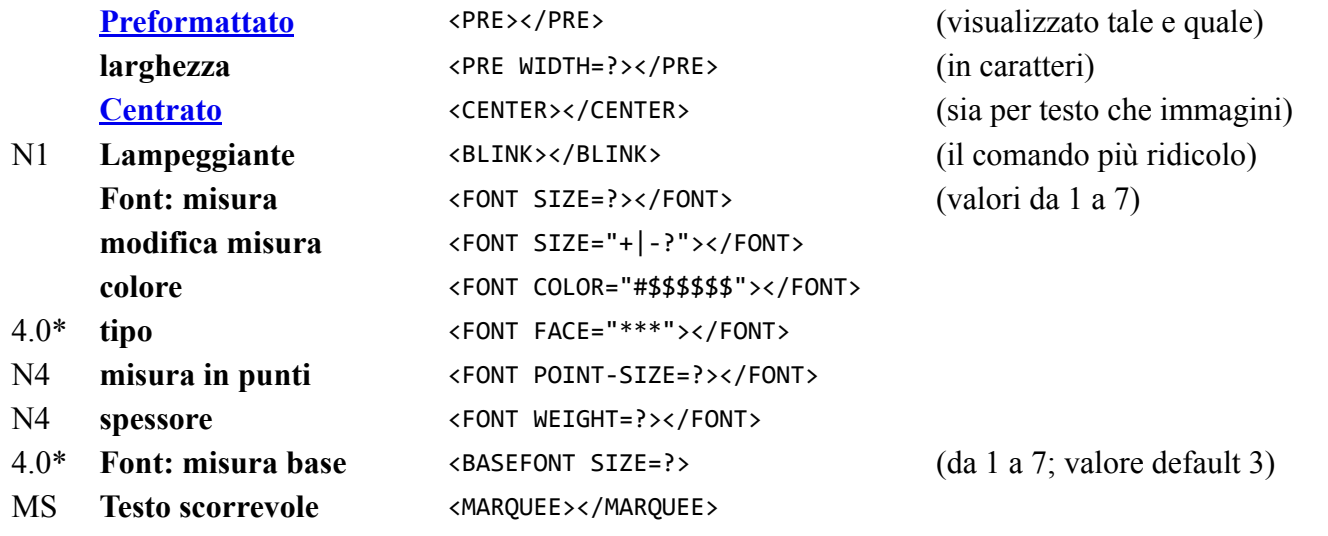

### **COLLOCAZIONE**

<span id="page-2-1"></span>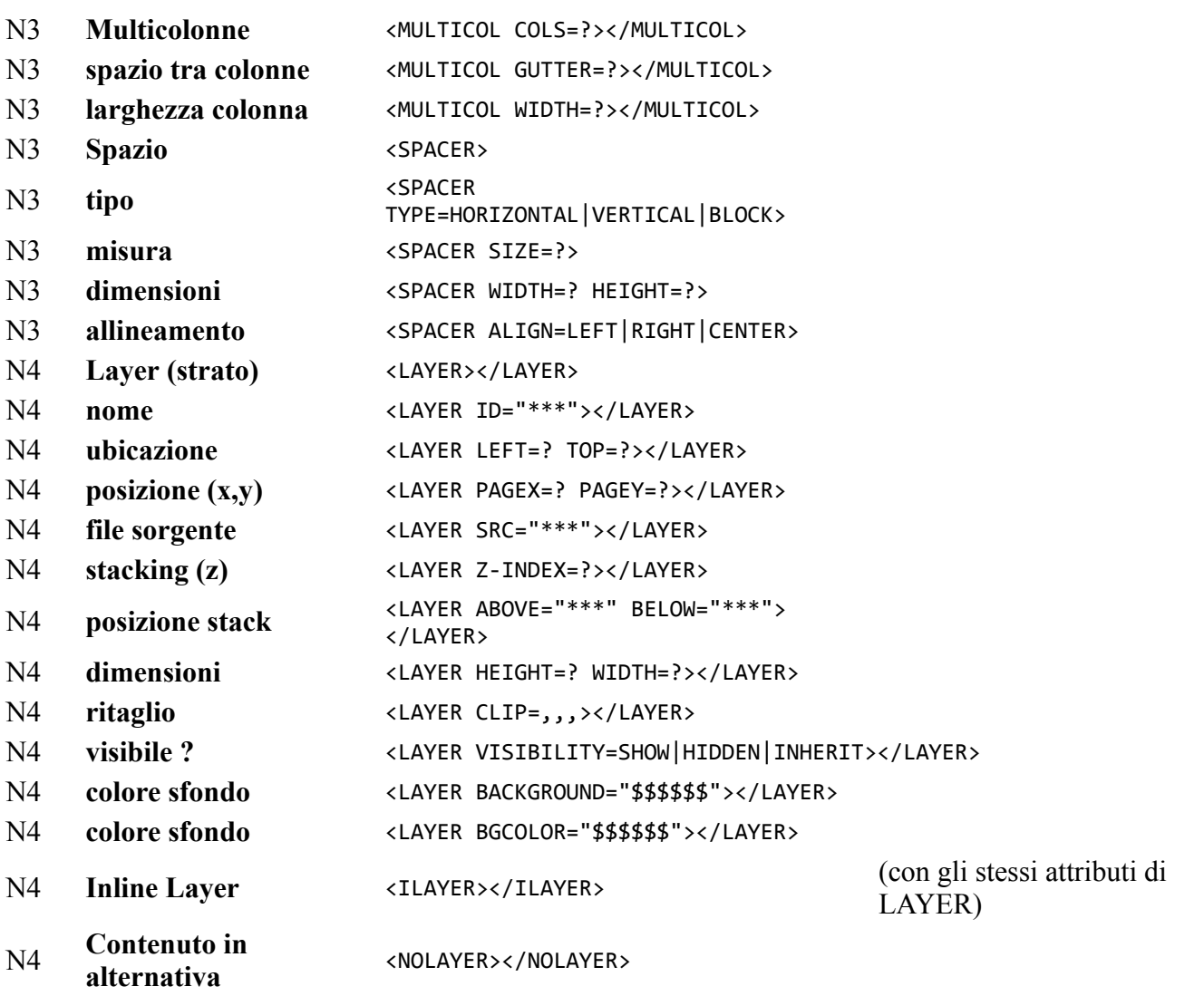

#### §ї

# <span id="page-2-0"></span>**COLLEGAMENTI, IMMAGINI E SUONI**

**Collegamento a: un documento** <A HREF="URL"></A>

**un riferimento** <A HREF="URL#\*\*\*"></A> (in un altro documento)

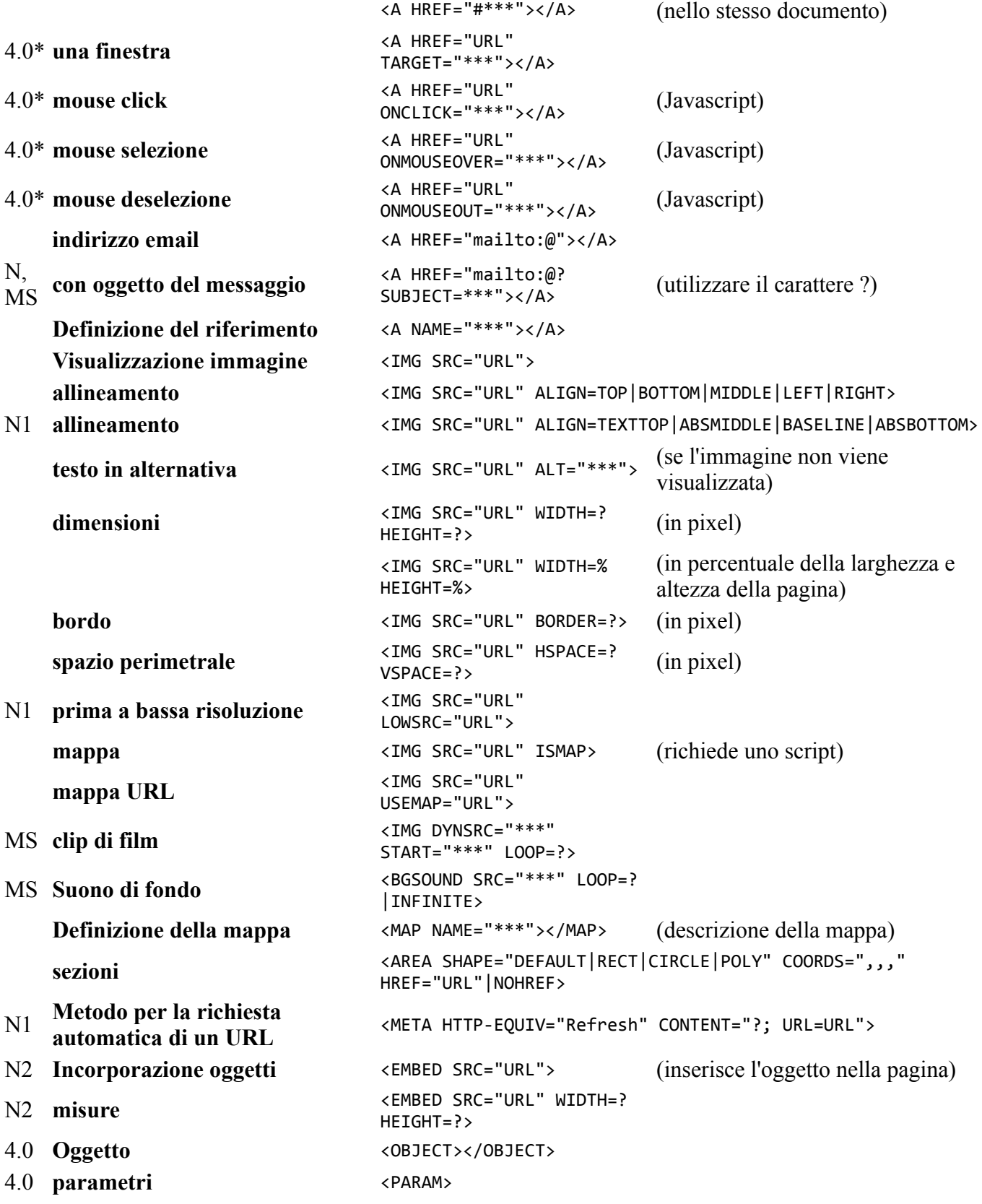

## **DIVISORI**

<span id="page-3-0"></span>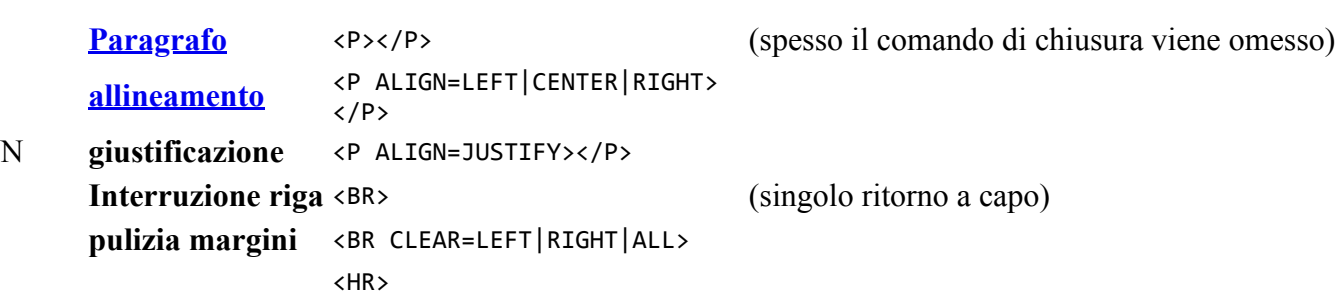

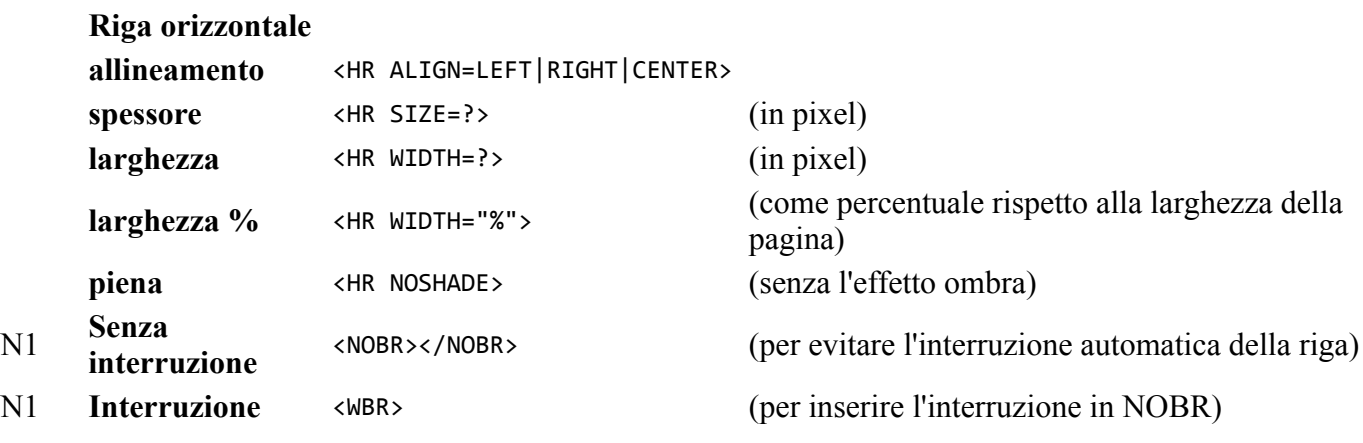

#### **LISTE**

<span id="page-4-0"></span>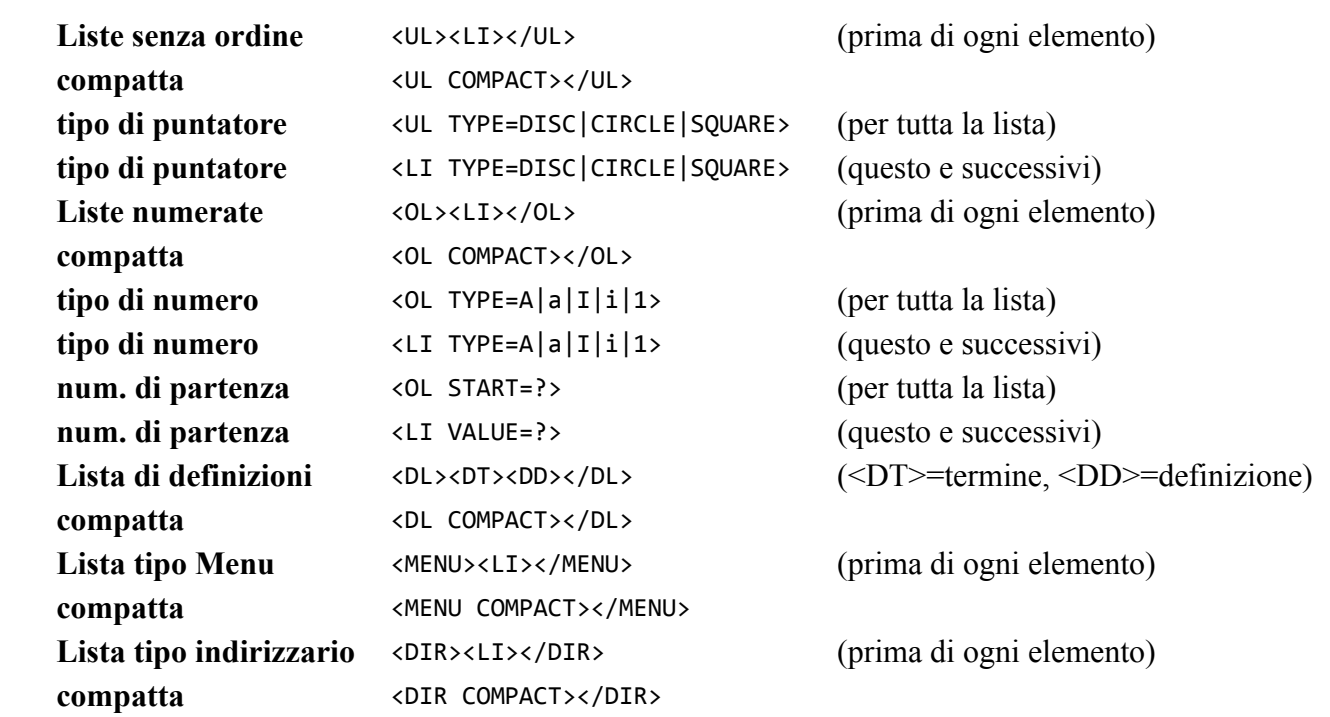

## **SFONDI E [COLORI](http://www.werbach.com/barebones/it/notes.html#color)**

<span id="page-4-1"></span>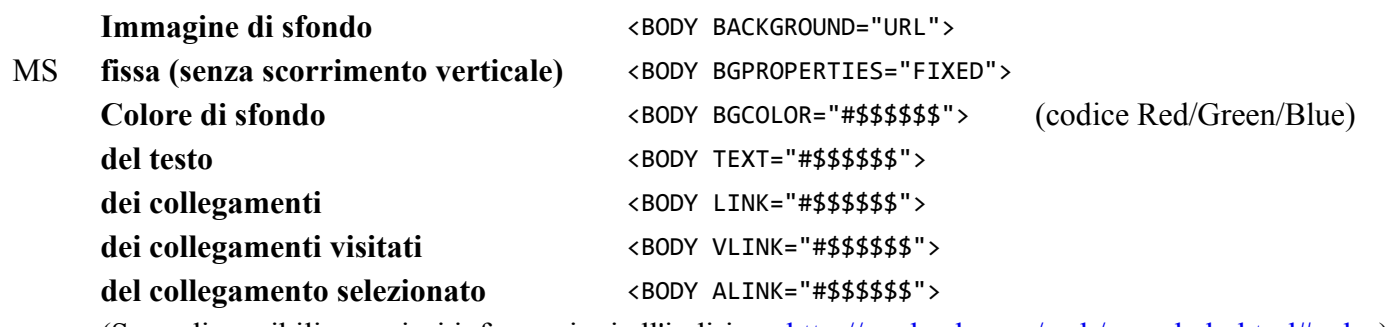

<span id="page-4-2"></span>(Sono disponibili maggiori informazioni all'indirizzo [http://werbach.com/web/wwwhelp.html#color\)](http://werbach.com/web/wwwhelp.html#color)

## **CARATTERI SPECIALI**

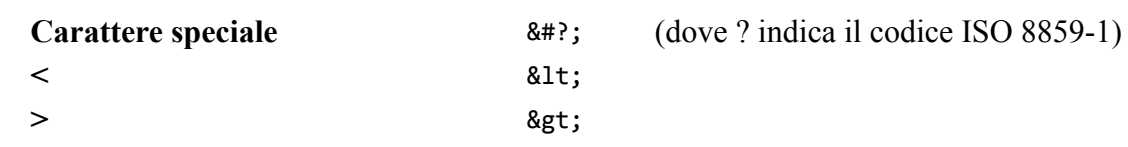

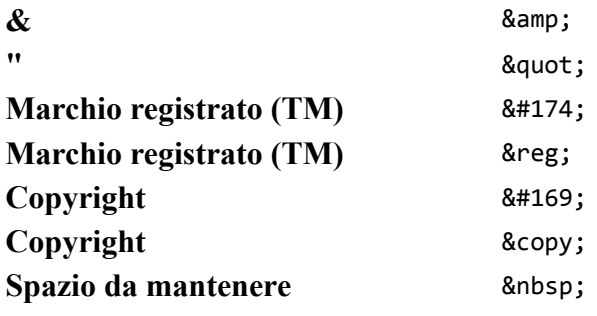

(La lista completa è disponibile all'indirizzo [http://www.uni-passau.de/%7Eramsch/iso8859-1.html](http://www.uni-passau.de/~ramsch/iso8859-1.html))

## **MODULI**

<span id="page-5-0"></span>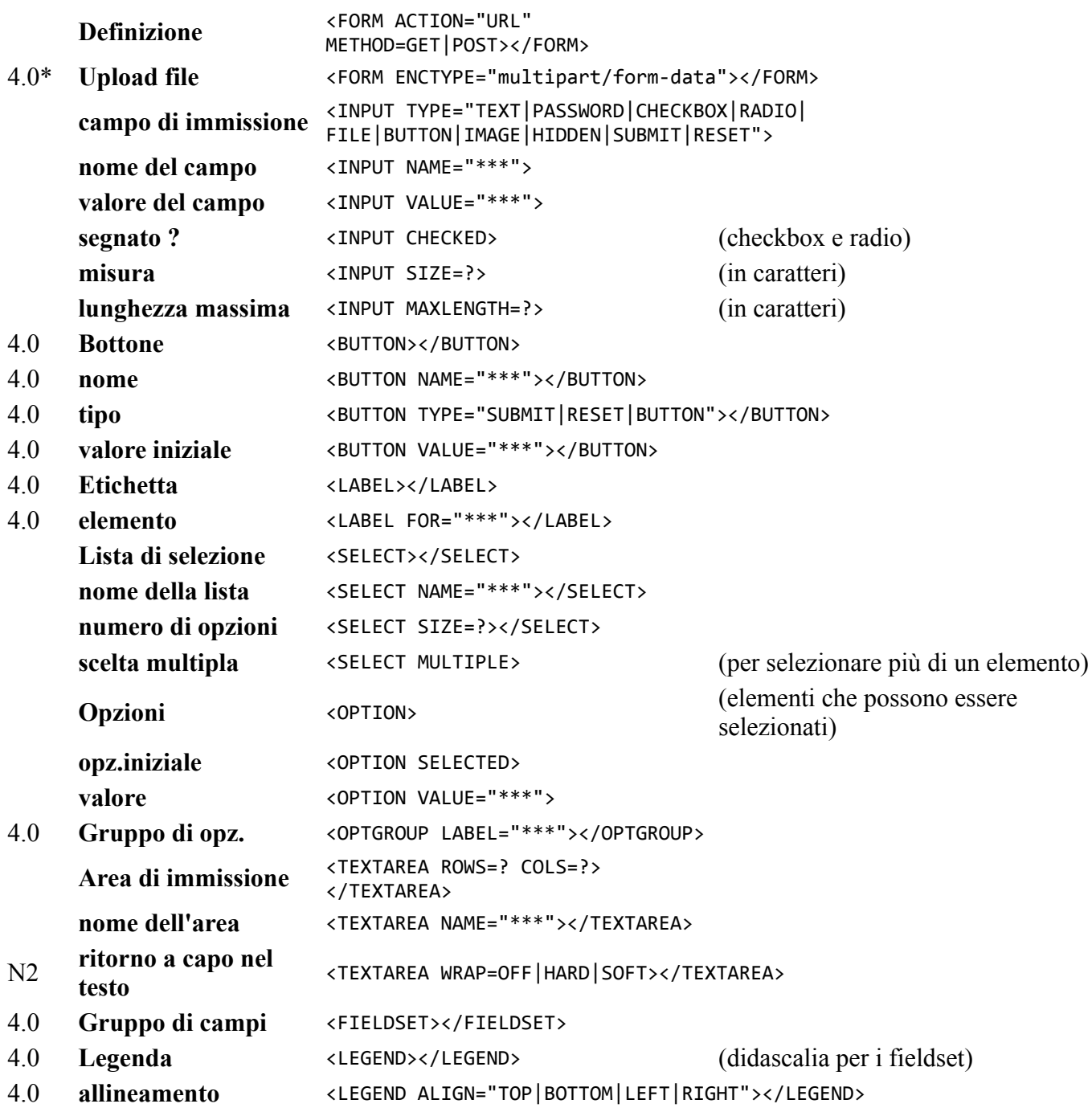

### <span id="page-5-1"></span>**TABELLE**

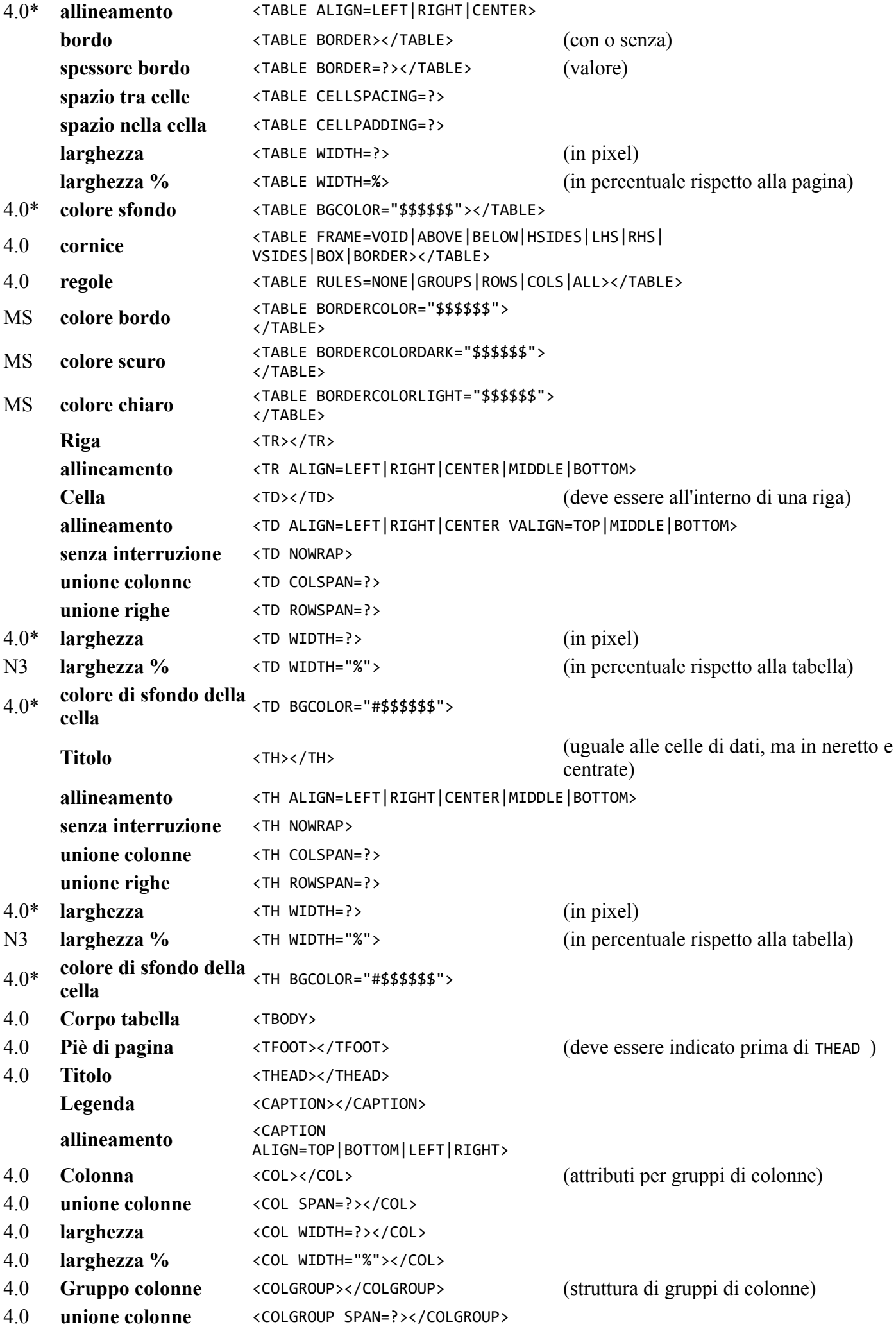

- 
- 4.0 **larghezza** <COLGROUP WIDTH=?></COLGROUP> 4.0 **larghezza %** <COLGROUP WIDTH="%"></COLGROUP>

### **FRAME**

<span id="page-7-0"></span>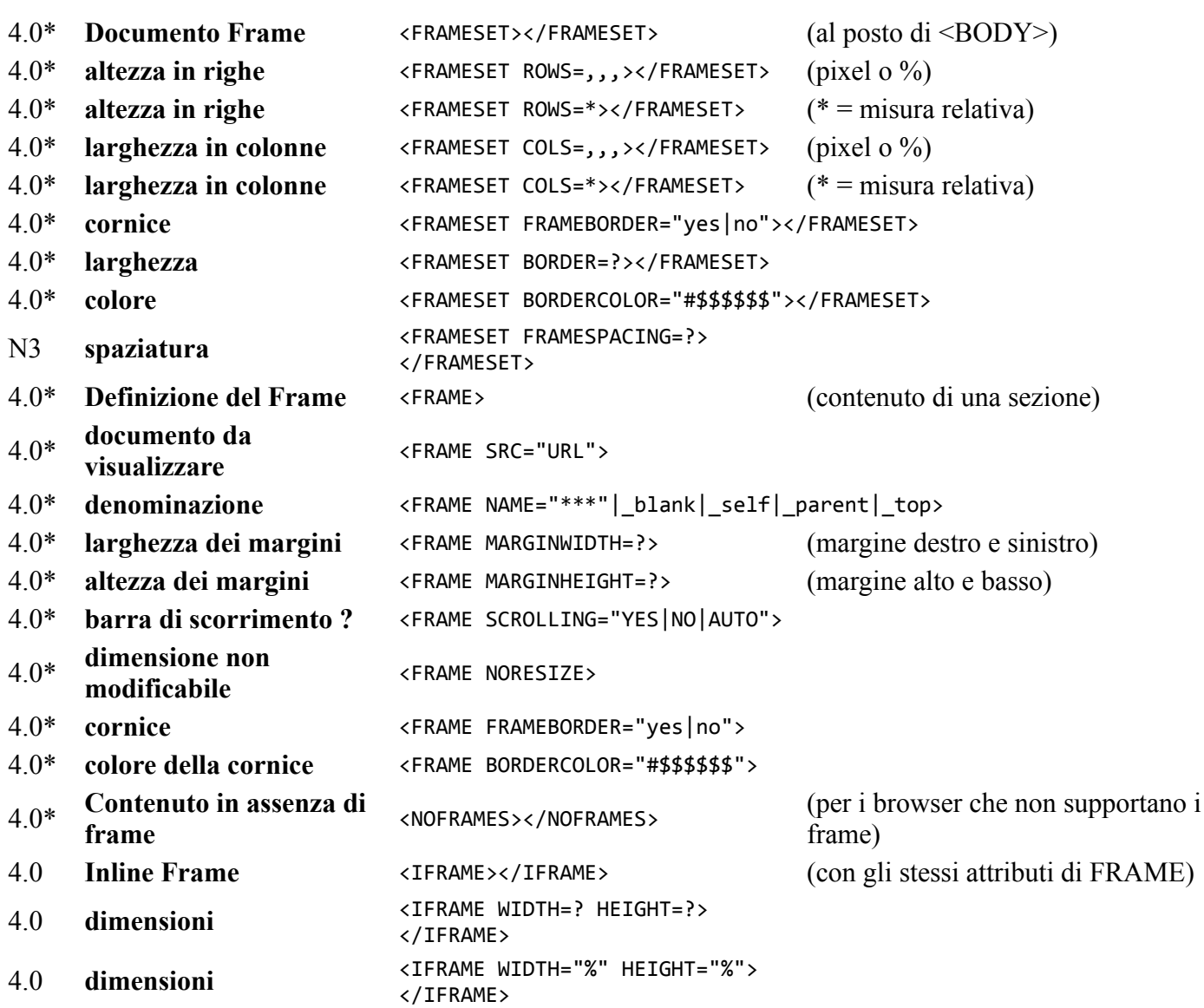

## **SCRIPT E JAVA**

<span id="page-7-1"></span>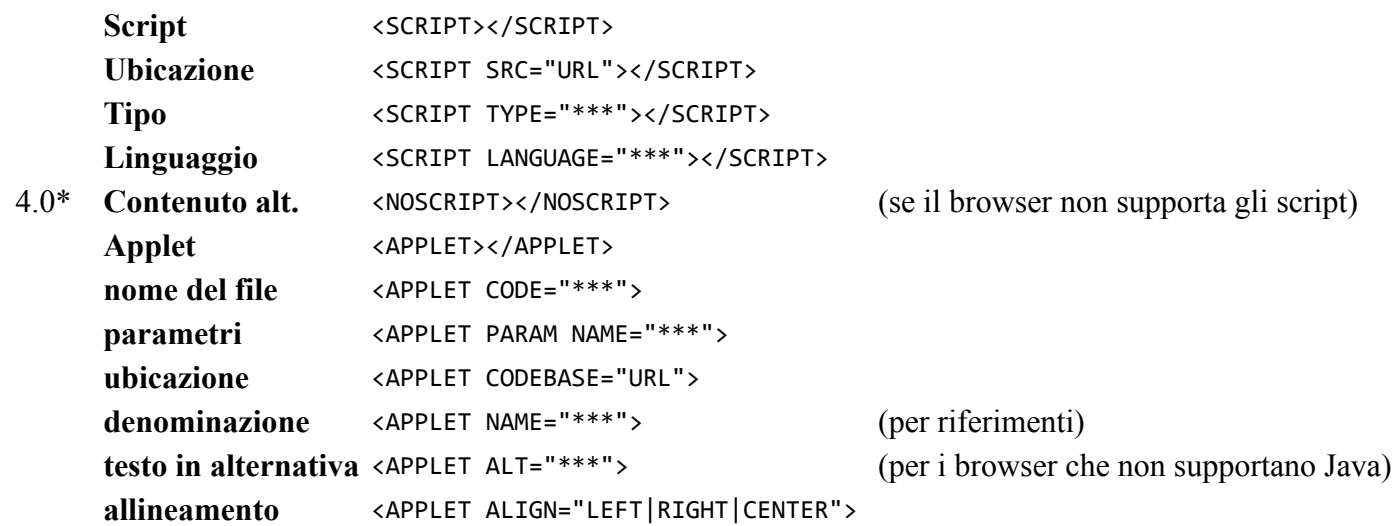

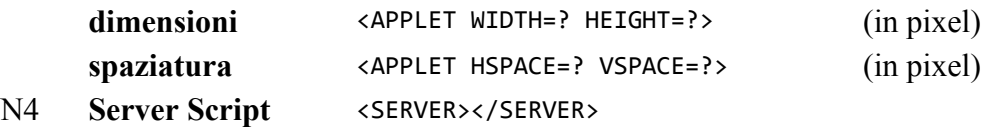

#### **VARI**

<span id="page-8-0"></span>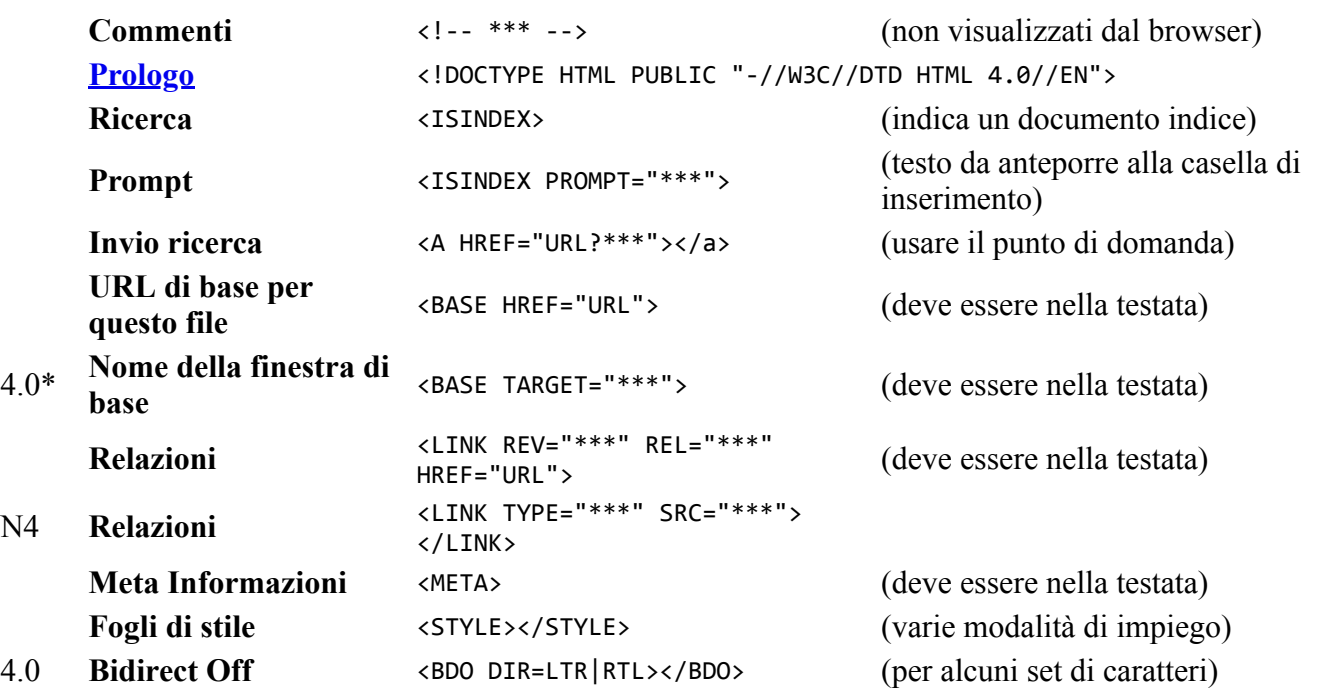

Copyright ©1995-1999 [Kevin Werbach](mailto:barebones@werbach.com). E' permessa la distribuzione, a condizione che non venga richiesto alcun corrispettivo economico e non venga apportata alcuna modifica al documento integrale. Questa guida non è un prodotto di Bare Bones Software. Maggiori informazioni sono disponibili all'indirizzo <http://werbach.com/barebones>.

*Traduzione a cura di [Kay Martha Quittan](mailto:kay@kmq.inet.it) (per informazioni vedi [Kay On Line](http://www.interactiva.it/kay))*

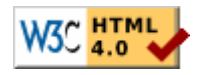